CONTABIL **Clave:333400001-16** *Perfil Profesional Área Económico Administrativo*

El técnico en Arquitectura es un profesional del nivel Medio Superior que esta capacitado para abordar tareas propias de la labor arquitectónica desempeñandose como: bocetista, dibujante de planos manuales y asistidos por sistemas computarizados en 2D y 3D y como maquetista. Asi también puede desempeñar la función de auxiliar en obras y proyectos arquitectónicos.

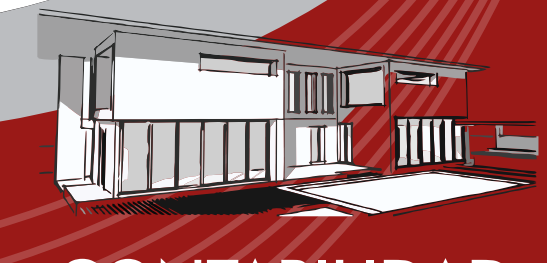

El técnico en Contabilidad es un profesional del nivel Medio Superior que esta capacitado para: registrar operaciones contables manual y electrónicamente, elaborar, analizar e interpretar estados financieros, realizar gestiones y trámites de obligaciones fiscales, revisar la información nanciera mediante normas y procedimientos de auditoria así como determinar el pago de contribuciones

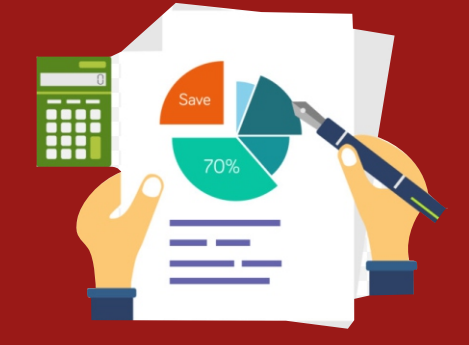

# ARQUITECTURA **Clave:3073100001-17**

#### *Perfil Profesional Área Físico-Matemático*

**ECTURA MANTENIMIENTO INDUSTRIAL**<br> **EXECUTE AND Clave:351100002-16**<br>
Area Físico-Matemático<br>
ectura es un profesional del El técnico en Mantenimiento Industrial es un<br>
r que esta capacitado para profesional del profesional El técnico en Mantenimiento Industrial es un profesional del nivel Medio Superior que esta capacitado para aplicar mantenimiento a: Instalaciones eléctricas, motores, generadores y subestaciones, elementos mecánicos, circuitos neumático, e hidráulicos, equipos de aire acondicionado, refrigeración y circuitos de control.

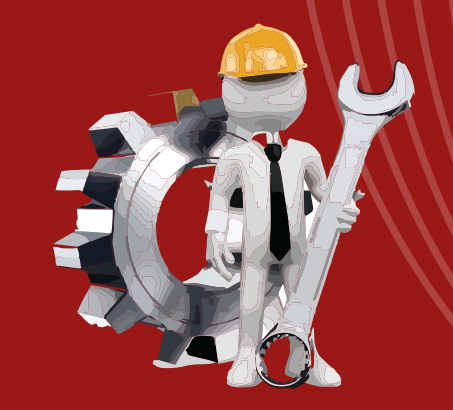

# PRODUCCIÓN INDUSTRIAL VENTAS

**Clave:351100002-16**

*Perfil Profesional Área Físico-Matemático*

El técnico en Ventas es un profesional del nivel Medio Superior que esta capacitado con los conocimientos y habilidades de diversos campos, dirigido al auxilio en el proceso de administración en el área de ventas y en la elaboración del estudio del mercado, así como la comercialización de un servicio y/o producto aplicando las estrategias de comunicación, el asesoramiento al cliente y el posicionamiento de un producto o servicio de una empresa en el mercado.

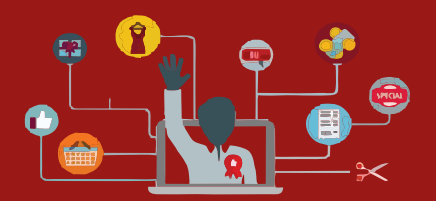

**Clave: 3042400001-17**

#### *Perfil Profesional Área Físico-Matemático*

El técnico en Producción Industrial es un profesional del nivel Medio Superior que esta capacitado con los: conocimientos y habilidades para ejercer profesionalmente en el ámbito de la industria manufacturera maquiladora de la transformación y de servicios, supervisando los sistemas de producción, bajo la

reglamentación estándares, normas y especificaciones que demanda el sector laboral.

## LABORATORISTA CLÍNICO

**Clave:371400001-16**

#### *Perfil Profesional Área Químico-Biológicas*

El técnico en Laboratorio clínico es un profesional de nivel medio superior que esta capacitado para obtener los diferentes tipos de muestras biológicas, procesarlas, analizarlas y reporta los resultados en las áreas de parasitología.,inmunología y química clínica para detectar las diferentes alteraciones patológicas bajo un estricto control de calidad actuando con ética profesional y respetando la normatividad vigente en materia de salud

ambiental.

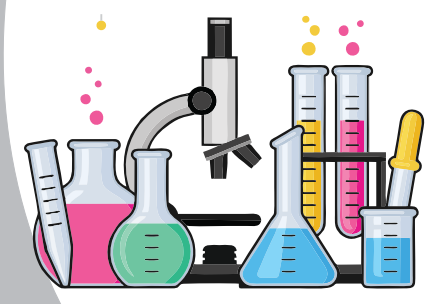

**Clave: 304 12 0 000 1- 1 8** *Perfil Profesional Área Económico Administrativo*

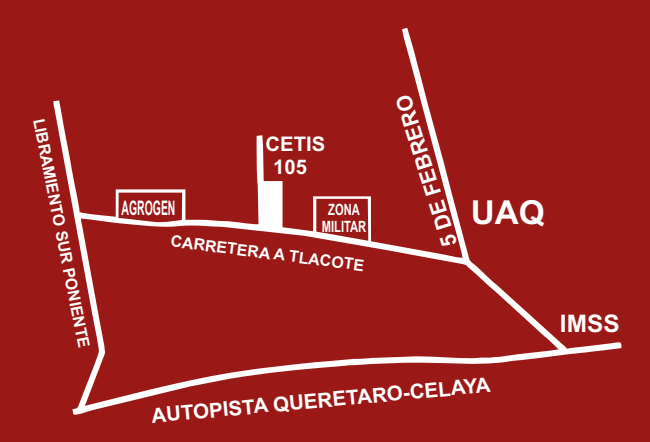

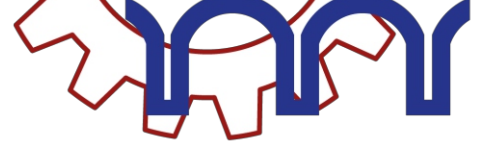

**CETis** 

## Proceso de Admisión

### **ENTREGA DE FICHAS**

### **Registro y validación en linea**

**A partir del <sup>12</sup> de febrero del 2024 ingresas a la siguiente liga, en la sección de aspirantes y proceso de admisión h ps://www.ce s105.edu.mx /** 

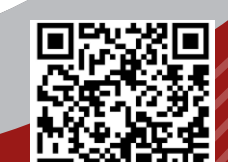

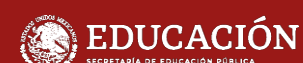

#### **PROCEDIMIENTO**

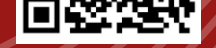

*Realizar tu registro en línea desde la plataforma h ps://www.ce s105.edu.mx Descargar tu comprobante de registro y orden de pago.* 

Paso 1. Realiza tu pago en el banco.

Paso 2. Acude al plantel con los documentos de CURP y constancia de estudios con promedio, comprobante de registro por duplicado y la orden de pago con el Boucher del banco.

Los documentos antes mencionados se deben presentar en **copia tamaño carta.**

#### $*$  Costo de fcha\$700.00

#### **Curso Propedéu co (Presencial)**

- \* Sabatino10 sesionesde8:00 a12:00
- \* Inicia 13 de Abril y finaliza 15 de Junio 2024 \* Costo\$ 400.00
- \* **El curso propedéu co ene un 5 0 % d e califi ca c ión p a r a tu ing r e s o . Deberás pasar al plantel a realizar tu tramite y a recoger tu manual**

**Apli c ac ión d e e x á m e n d e selecc ión** 22 deJunio2024

> **Publi c ac ion d e Resultados** 10 de Julio 2024

## Ignacio Pérez **Mayores Informes**

**Carretera a Tlacote Km. 3.5 Col. Santa María Magdal ena C.P. 76137 San ago de Querétaro, Qro. Tels. (442) 2167633/2421845**

#### **El plantel te ofrece los siguientes servicios**

### **www.ces105.edu.mx**

12 de Febrero hasta el 12 de Abril del 2024

- **A todos los alumnos BECA "Benito Juárez"**
- **Seguro de vida anual Incluido en la Inscripción**
- **Seguro Médico (I.M.S.S. Seguro Facultativo)**
- **Programa permanente de tutorías**
- **Asesorías Académicas Talleres Culturales**

#### **Talleres deportivos**